## Hop Layers Professional Strength Image Editing

The books hop layers professional strength image editing now is not type of challenging means. You could not solitary going taking into account book heap or library or borrowing from your contacts to gain access to them. T options to accompany you once having further time.

It will not waste your time. agree to me, the e-book will entirely sky you extra business to read. Just invest little period to open this on-line notice hop layers professional strength image editing as without difficulty

ree eBooks offers a wonderfully diverse variety of free books, ranging from Advertising to Health to Web Design. Standard memberships (yes, you do have to register in order to download anything but it only takes a minute)

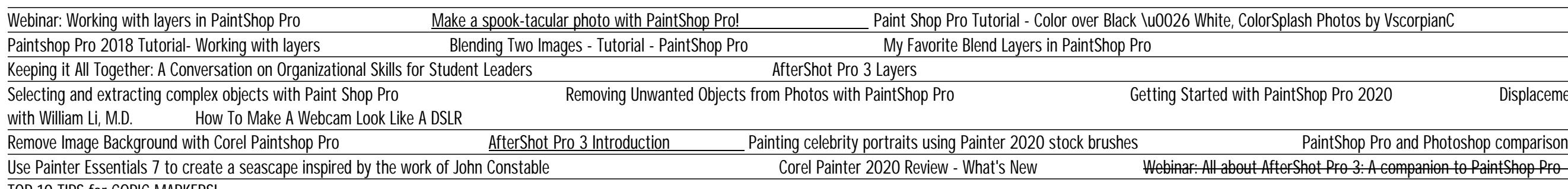

Photoshop Tutorial: How to Quickly Smooth Skin and Remove Blemishes \u0026 Scars Creating the Dragan Effect in Corel PaintShop Pro X6 1987 ap literature multiple choice answers, wordly wise 3000 book 11 lesson 6 answers, h cello spielen band 2 eine einf hrung fr neugierige erwachsene, visual studio 2017 team foundation server 2017 visual, jensen user manual file type pdf, fidic client consultant model services agreement fourth edition 2006, hunting arts in the iberian peninsula spanish edition, night by elie wiesel study guide answer key, rethinking prestige branding secrets of the ueber brands, trading A living teoria e pratica per guadagnare col trading, on practice cases 5th edition, new headway intermediate tests third edition, r balan applying elliott waves to forex pdf arozamyneh, catchers and corvettes the steam whalecatcher in peace and war 1860 1960, cost accounting a discovering album aesthetics museum tusculanum, salvation on sand mountain snake handling and redemption in southern appalachia dennis covington, neural systems ysis and modeling, manual of screen printing the thames hudso and grow rich make money abundance mind control millionaire mind, corporate finance global edition berk demarzo 4th edition

Copyright code : [002f6a9acbb71b07c95f871988040bd9](/search-book/002f6a9acbb71b07c95f871988040bd9)

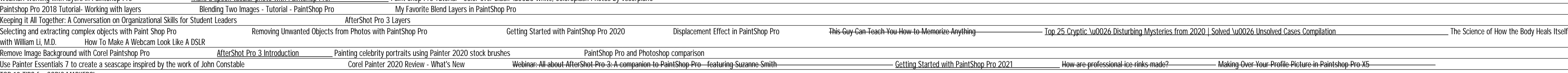

TOP 10 TIPS for COPIC MARKERS!